Anleitung: USB 3.0 Mojave / (High-) Si Capitan für jedermann (zukunftssicher für U & komplett gepatcht)

Beitrag von al6042 vom 26. März 2017, 14:50

Ok... das sieht dann so aus:

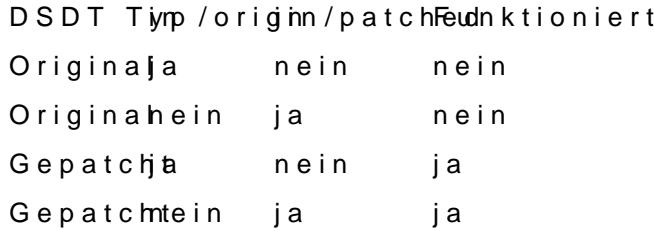

Was mich aber noch viel mehr verwirrt... ich werde das mal mit meiner antesten. Der normale Ablauf sagt, dass die DSDT.aml aus dem Ordner /EFI/CLO

gezogen werden sollte.